# **APPENDIX**

# **CODING TABLE DATA**

```
426. DROP DATABASE IF EXISTS dbaps;
427. CREATE DATABASE dbaps;
428. USE dbaps;
429.
430. DROP TABLE IF EXISTS tbldata;
431. CREATE TABLE tbldata(
432. id INT PRIMARY KEY AUTO_INCREMENT
433. , Gender VARCHAR(10)
434. , customer_type varchar(50)
435. , age varchar(10)
436. , type_of_travel VARCHAR(50)
437. , customer_class VARCHAR(50)
438. , flight_distance varchar(10)
439. , inflight wifi_service varchar(10)
440. , departure_arrival_time_convenient varchar(10)
441. , ease_of_online_booking varchar(10)
442. , gate location varchar(10)
443. , food_and_drink varchar(10)
444. , online_boarding varchar(10)<br>445. , seat comfort varchar(10)
         445. , seat_comfort varchar(10)
446. , inflight_entertainment varchar(10)
447. , onboard_service varchar(10)
448. , leg room service varchar(10)
449. , baggage_handling varchar(10)
450. , checkin service varchar(10)
451. , inflight_service varchar(10)
452. , cleanliness varchar(10)
453. , departure delay in minutes varchar(10)
454. , arrival_delay_in_minutes varchar(10)
455. , satisfaction VARCHAR(50)
456. ) engine=InnoDB;
457.
458. LOAD DATA LOCAL INFILE 'airline_passenger_satisfaction.csv'
459. INTO TABLE tbldata
460. FIELDS TERMINATED BY ','
461. ENCLOSED BY ''
462. LINES TERMINATED BY '\n'
463. IGNORE 1 LINES
464. (id, Gender, customer_type, age, type_of_travel, 
customer_class,
465. flight_distance, inflight_wifi_service, 
departure_arrival_time_convenient,
466. ease_of_online_booking, gate_location, food_and_drink, 
online_boarding,
467. seat comfort, inflight entertainment, onboard service,
leg_room_service,
468. baggage handling, checkin service, inflight service,
cleanliness,
469. departure_delay_in_minutes, arrival_delay_in_minutes, 
satisfaction)
470. SET
```
**471. Gender = IF(Gender = '', null, Gender) 472. , customer\_type = IF(customer\_type = '', null, customer\_type) 473. , age = IF(age = '', null, age) 474. , type\_of\_travel = IF(type\_of\_travel = '', null, type\_of\_travel) 475. , customer\_class = IF(customer\_class = '', null, customer\_class) 476. , flight\_distance = IF(flight\_distance = '', null, flight\_distance) 477. , inflight\_wifi\_service = IF(inflight\_wifi\_service = '', null, inflight\_wifi\_service) 478. , departure\_arrival\_time\_convenient = IF**(departure arrival time convenient  $=$   $=$   $\frac{1}{2}$ ,  $\frac{1}{2}$ ,  $\frac{1}{2}$ ,  $\frac{1}{2}$ ,  $\frac{1}{2}$ ,  $\frac{1}{2}$ departure arrival time convenient) **479. , ease\_of\_online\_booking = IF(ease\_of\_online\_booking = '', null, ease\_of\_online\_booking) 480. , gate\_location = IF(gate\_location = '', null, gate\_location) 481.**  $\qquad \qquad$ , food and drink = IF(food and drink = '', null, **food\_and\_drink) 482.** , online boarding = IF(online boarding = '', null, **online\_boarding)** 483. <br> **484.** , seat\_comfort = IF(seat\_comfort = '', null, seat\_comfort)<br> **484.** , inflight entertainment = IF(inflight entertainment = '', **484. , inflight\_entertainment = IF(inflight\_entertainment = '', null, inflight\_entertainment) 485. , onboard\_service = IF(onboard\_service = '', null, onboard\_service)** 486. , leg room service = IF(leg room service = '', null, **leg\_room\_service) 487.** , baggage handling = IF(baggage handling = '', null, **baggage\_handling) 488.** , checkin service = IF(checkin service = '', null, **checkin\_service) 489.** , inflight service = IF(inflight service = '', null, **inflight\_service) 490. , cleanliness = IF(cleanliness = '', null, cleanliness) 491.** , the departure delay in minutes **IF(departure\_delay\_in\_minutes = '', null, departure\_delay\_in\_minutes)** 492. , arrival delay in minutes = IF(arrival delay in minutes = **'', null, arrival\_delay\_in\_minutes) 493. , satisfaction = IF(satisfaction = '', null, satisfaction) 494. ; 495. 496. INSERT INTO tbldataprocess 497. SELECT \* FROM tbldata ;**

### **CODING TABLE DATA PROCESS**

**498.DROP TABLE IF EXISTS tbldataprocess; 499.CREATE TABLE tbldataprocess( 500. id INT PRIMARY KEY 501. , Gender VARCHAR(10) 502. , customer\_type varchar(50) 503. , age INT** 504. , type of travel VARCHAR(50)

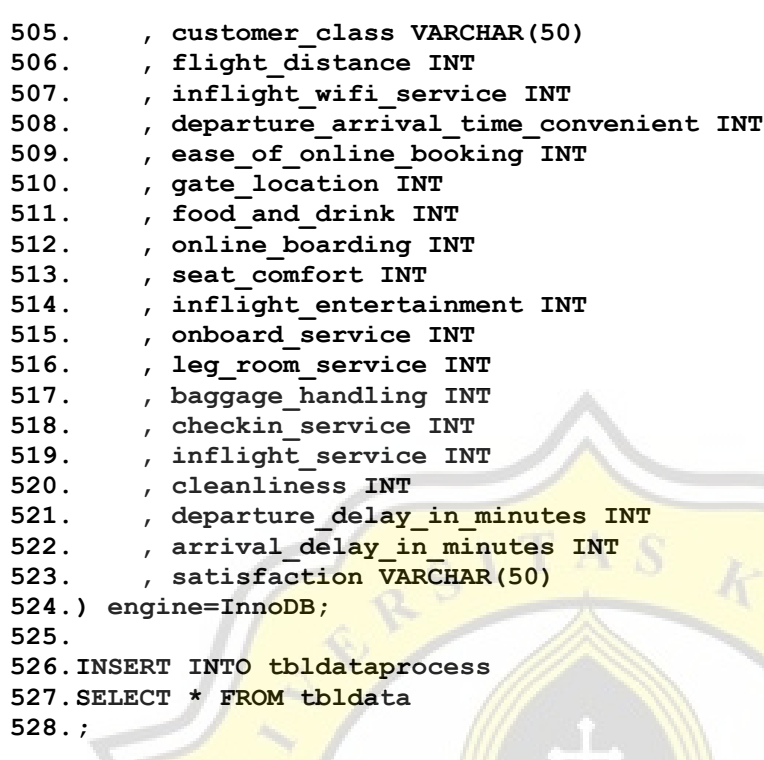

# **PROCEDURE PREPROCESSING**

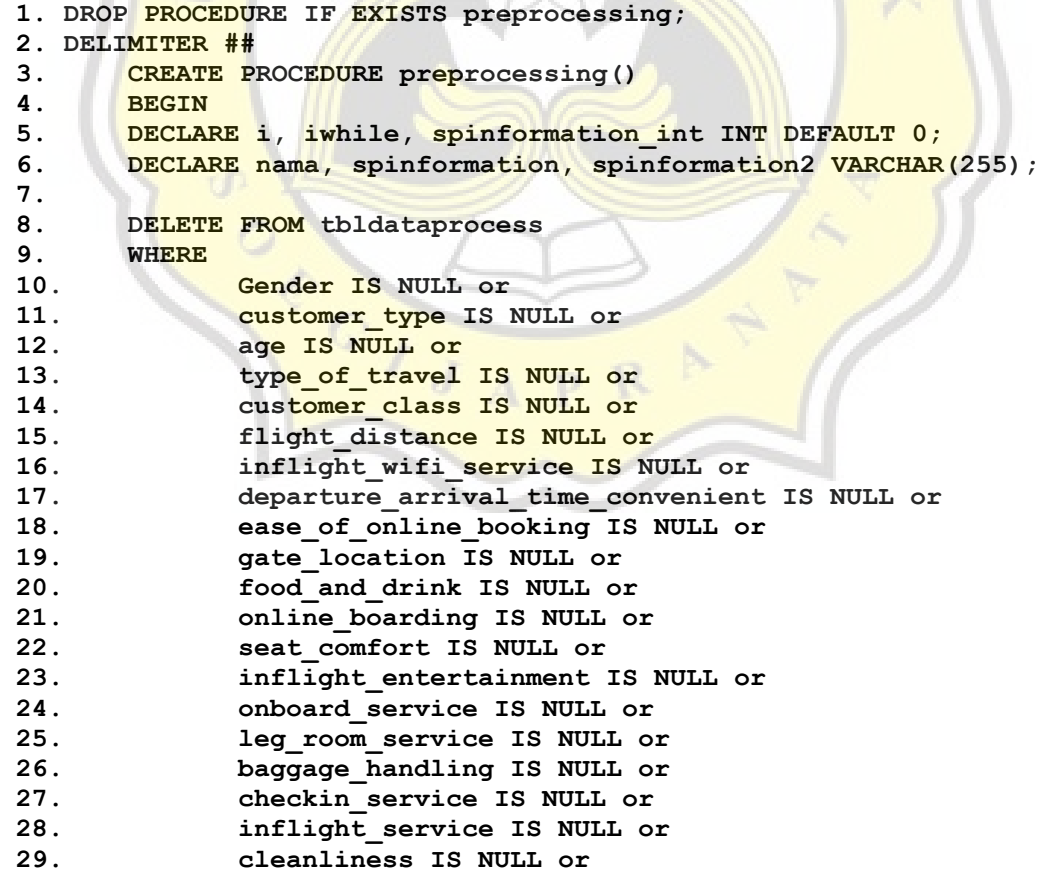

```
30. departure_delay_in_minutes IS NULL or
31. arrival_delay_in_minutes IS NULL or
32. satisfaction IS NULL
33. ;
34.
35. SET @num := 0;
36. UPDATE tbldataprocess SET id = @num := (@num+1);
37. ALTER TABLE tbldataprocess AUTO_INCREMENT =1;
38.
39. -- GENDER
40. SELECT count(DISTINCT gender) into i from tbldataprocess; 
41. SET iwhile = 0;
42. WHILE iwhile<>i DO
43. SELECT DISTINCT gender INTO spinformation FROM 
  tbldataprocess order by gender ASC limit iwhile, 1;
44. UPDATE tbldataprocess set gender=iwhile where 
  gender=spinformation;
45. set iwhile= iwhile +1;
46. END WHILE ;
                   47.
48. -- Customer Type
49. SELECT count(DISTINCT customer_type) into i from 
 tbldataprocess; 
50. SET iwhile = 0;
51. WHILE iwhile <> i DO
52. SELECT DISTINCT customer_type INTO spinformation FROM 
  tbldataprocess order by customer_type ASC limit iwhile, 1;
53. UPDATE tbldataprocess set customer_type=iwhile where 
  customer_type=spinformation;
54. Set iwhile= iwhile +1;
55. END WHILE ;
56.
57. -- AGE
58. UPDATE tbldataprocess set age=0 where age <= 27;
59. UPDATE tbldataprocess set age=1 where age > 27 and age <= 51;
60. UPDATE tbldataprocess set age=2 where age > 51;
61.
62. -- <mark>Type Of Travel</mark><br>63. SELECT count (DI
63. SELECT count(DISTINCT type of travel) into i from
 tbldataprocess;
64. SET iwhile = 0;
65. WHILE iwhile <> i DO
66. SELECT DISTINCT type_of_travel INTO spinformation FROM 
  tbldataprocess order by type_of_travel ASC limit iwhile, 1;
67. UPDATE tbldataprocess set type_of_travel=iwhile where 
  type_of_travel=spinformation;
68. set iwhile= iwhile +1;
69. END WHILE ;
70.
71. -- Customer Class
72. SELECT count(DISTINCT customer_class) into i from 
  tbldataprocess;
73. SET iwhile = 0;
74. WHILE iwhile <> i DO
75. SELECT DISTINCT customer_class into spinformation FROM 
  tbldataprocess order by customer_class ASC limit iwhile, 1;
```

```
d
```

```
76. UPDATE tbldataprocess set customer_class=iwhile where 
  customer_class=spinformation;
77. set iwhile= iwhile +1;
78. END WHILE ;
79.
80. -- FLIGHT DISTANCE
81. UPDATE tbldataprocess set flight_distance=0 where 
 flight_distance <= 414;
82. UPDATE tbldataprocess set flight_distance=1 where 
 flight_distance > 414 && flight_distance <= 1744;
83. UPDATE tbldataprocess set flight_distance=2 where 
  flight_distance > 1744;
84.
85. -- Inflight Wifi Service
86. SELECT count(DISTINCT inflight_wifi_service) into i from 
 tbldataprocess;
87. SET iwhile = 0;
88. WHILE iwhile <> i DO
89. SELECT DISTINCT inflight_wifi_service into 
  spinformation_int FROM tbldataprocess order by inflight_wifi_service 
  ASC limit iwhile, 1;
90. set iwhile= iwhile +1;
91. END WHILE;
92.
93. -- Departure Arrival Time Convenient
94. SELECT count(DISTINCT departure_arrival_time_convenient) into 
 i from tbldataprocess;
95. SET iwhile = 0;
96. WHILE iwhile <> i DO
97. SELECT DISTINCT departure_arrival_time_convenient into 
  spinformation int FROM tbldataprocess order by
  departure_arrival_time_convenient ASC limit iwhile, 1;
98. Set iwhile= iwhile +1;
99. END WHILE;
100.
101. -- Ease of Online Booking
102. SELECT count(DISTINCT ease of online booking) into i from
  tbldataprocess;
103. SET iwhile = 0;
104. WHILE iwhile <> i DO
105. SELECT DISTINCT ease of online booking into
  spinformation_int FROM tbldataprocess order by ease_of_online_booking 
  ASC limit iwhile, 1;
106. set iwhile= iwhile +1;
107. END WHILE;
108.
109. -- Gate Location
110. SELECT count(DISTINCT gate_location) into i from 
  tbldataprocess;
111. SET iwhile = 0;
112. WHILE iwhile <> i DO
113. SELECT DISTINCT gate_location into spinformation_int FROM 
  tbldataprocess order by gate_location ASC limit iwhile, 1;
114. set iwhile= iwhile +1;
115. END WHILE;
116.
```

```
117. -- Food and Drink
118. SELECT count(DISTINCT food_and_drink) into i from 
  tbldataprocess;
119. SET iwhile = 0;
120. WHILE iwhile <> i DO
121. SELECT DISTINCT food_and_drink into spinformation_int FROM 
  tbldataprocess order by food_and_drink ASC limit iwhile, 1;
122. set iwhile= iwhile +1;
123. END WHILE;
124.
125. -- Online Boarding
126. SELECT count(DISTINCT online_boarding) into i from 
  tbldataprocess;
127. SET iwhile = 0;
128. WHILE iwhile <> i DO
129. SELECT DISTINCT online boarding into spinformation int FROM
  tbldataprocess order by online_boarding ASC limit iwhile, 1;
130. set iwhile= iwhile +1;
131. END WHILE;
132.
133. -- Seat Comfort
134. SELECT count (DISTINCT seat comfort) into i from tbldataprocess;
135. SET iwhile = 0;<br>136. WHILE iwhile <>
136. WHILE iwhile <> i DO
137. SELECT DISTINCT seat comfort into spinformation int FROM
  tbldataprocess order by seat_comfort ASC limit iwhile, 1;
138. Set iwhile= iwhile +1;
139. END WHILE;
140.
141. -- Inflight Enterteinment
142. SELECT count(DISTINCT inflight_entertainment) into i from 
  tbldataprocess;
143. SET iwhile = 0;
144. WHILE iwhile <> i DO
145. SELECT DISTINCT inflight entertainment into
  spinformation_int FROM tbldataprocess order by inflight_entertainment 
  ASC limit iwhile, 1;
146. set iwhile= iwhile +1;
147. END WHILE;
148.
149. -- Onboard Service
150. SELECT count(DISTINCT onboard_service) into i from 
  tbldataprocess;
151. SET iwhile = 0;
152. WHILE iwhile <> i DO
153. SELECT DISTINCT onboard_service into spinformation_int FROM 
  tbldataprocess order by onboard_service ASC limit iwhile, 1;
154. set iwhile= iwhile +1;
155. END WHILE;
156.
157. -- Leg Room Service
158. SELECT count(DISTINCT leg_room_service) into i from 
  tbldataprocess;
159. SET iwhile = 0;
160. WHILE iwhile <> i DO
```

```
f
```
**161. SELECT DISTINCT leg\_room\_service into spinformation\_int FROM tbldataprocess order by leg\_room\_service ASC limit iwhile, 1; 162. set iwhile= iwhile +1; 163. END WHILE; 164. 165. -- Baggage Handling 166. SELECT count(DISTINCT baggage\_handling) into i from tbldataprocess; 167. SET iwhile = 0; 168. WHILE iwhile <> i DO** 169. SELECT DISTINCT baggage handling into spinformation int FROM tbldataprocess order by baggage handling ASC limit iwhile, 1; **170. set iwhile= iwhile +1; 171. END WHILE; 172. 173. -- Checkin Service 174. SELECT count(DISTINCT checkin\_service) into i from tbldataprocess; 175. SET iwhile = 0; 176. WHILE iwhile <> i DO** 177. **SELECT DISTINCT** checkin service into spinformation int FROM **tbldataprocess order by checkin\_service ASC limit iwhile, 1; 178. set iwhile= iwhile +1; 179. END WHILE; 180. 181. -- Inflight Service 182. SELECT count(DISTINCT inflight\_service) into i from tbldataprocess; 183. SET iwhile = 0; 184. WHILE iwhile <> i DO** 185. **SELECT** DISTINCT inflight service into spinformation int FROM tbldataprocess order by inflight service ASC limit iwhile, 1; 186. **set iwhile= iwhile +1; 187. END WHILE; 188. 189. -- Cleanliness 190. SELECT count(DISTINCT cleanliness) into i from tbldataprocess; 191. SET iwhile = 0; 192. WHILE iwhile <> i DO** 193. SELECT DISTINCT cleanliness into spinformation int FROM **tbldataprocess order by cleanliness ASC limit iwhile, 1; 194. set iwhile= iwhile +1; 195. END WHILE; 196. 197. -- Departure Delay In Minutes** 198. UPDATE tbldataprocess set departure delay in minutes=0 where **departure\_delay\_in\_minutes <= 12;** 199. UPDATE tbldataprocess set departure delay in minutes=1 where **departure\_delay\_in\_minutes > 12; 200. 201. -- Arrival Delay In Minutes 202. UPDATE tbldataprocess set arrival\_delay\_in\_minutes=0 where arrival\_delay\_in\_minutes <= 13; 203. UPDATE tbldataprocess set arrival\_delay\_in\_minutes=1 where arrival\_delay\_in\_minutes > 13; 204.**

```
g
```
- **205. -- Satisfaction**
- **206. SELECT count(DISTINCT satisfaction) into i from tbldataprocess;**
- **207. SET iwhile = 0;**
- 208. WHILE iwhile <> i DO<br>209. SELECT DISTINCT

**209. SELECT DISTINCT satisfaction into spinformation FROM tbldataprocess order by satisfaction ASC limit iwhile, 1;**

**210. UPDATE tbldataprocess set satisfaction=iwhile where satisfaction=spinformation; 211. set iwhile= iwhile +1;**

- **212. END WHILE ;**
- **213.**
- **214. END ##**
- **215. DELIMITER ;**
- **216.**
- **217. CALL preprocessing();**

# **CODING TABLE TO TESTING**

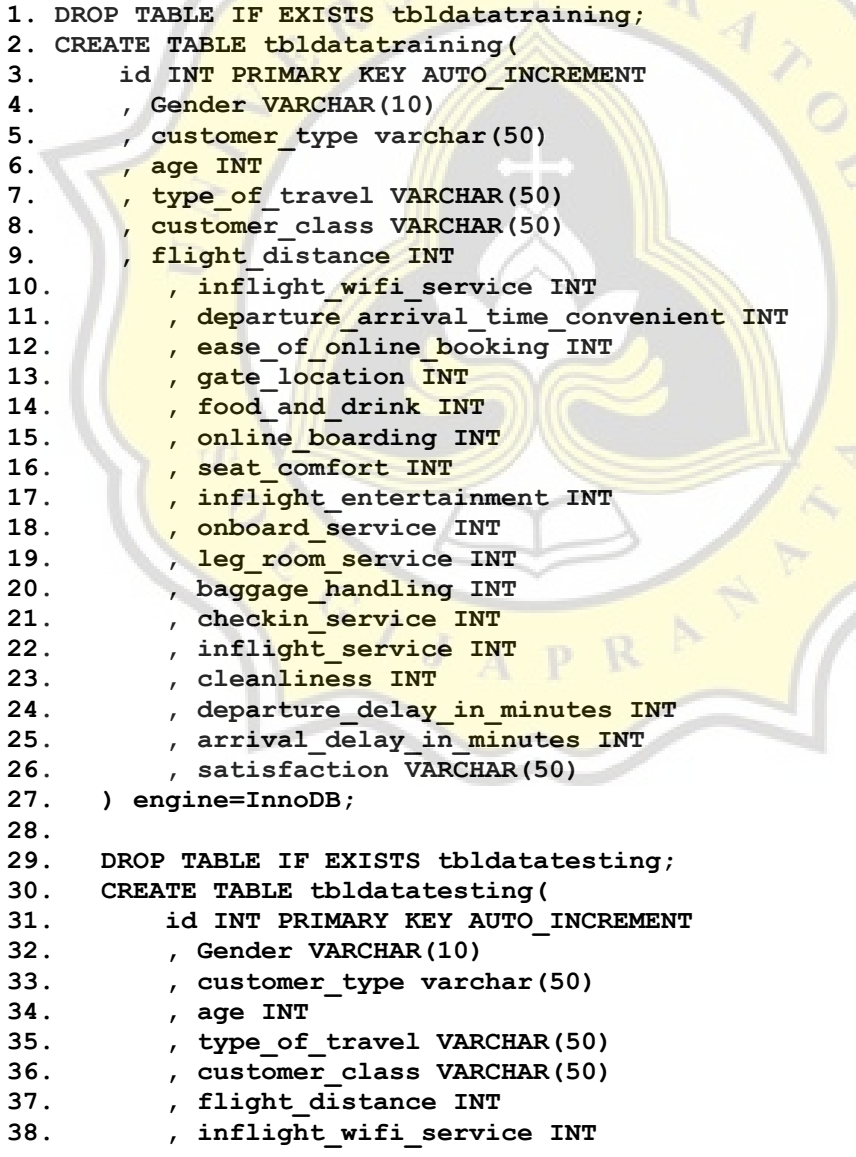

```
39. , departure_arrival_time_convenient INT
40. , ease_of_online_booking INT
41. , gate_location INT
42. , food_and_drink INT
43. , online_boarding INT
44. , seat comfort INT
45. , inflight_entertainment INT
46. , onboard_service INT
47. , leg_room_service INT
48. , baggage_handling INT
49. , checkin_service INT
50. , inflight service INT
51. , cleanliness INT
52. , departure delay in minutes INT
53. , arrival_delay_in_minutes INT
54. , satisfaction VARCHAR(50)
55. , prediksi VARCHAR(255)
56. ) engine=InnoDB;
57.
58.
59. CREATE TABLE tblaccuracy (
60. id INT PRIMARY KEY AUTO INCREMENT
61. , algoritma VARCHAR(15)
62. , testing INT
63. , total data training INT
64. , total data INT
65. , total_training INT
66. , tp INT
67. , tn INT
68. , fp INT
69. , fn INT
70. , tnull INT
71. , fnull INT
72. , accuracy FLOAT(4,2)
73. );
74.
75. CREATE TABLE tblW(
76. id INT PRIMARY KEY AUTO INCREMENT
77. , testing INT
78. ,alpha FLOAT(30,20)
79. ,eps FLOAT(30,20)
80. ,w1 FLOAT(30,20)
81. ,w2 FLOAT(30,20)
82. ,w3 FLOAT(30,20)
83. ,w4 FLOAT(30,20)
84. ,w5 FLOAT(30,20)
85. ,w6 FLOAT(30,20)
86. ,w7 FLOAT(30,20)
87. ,w8 FLOAT(30,20)
88. ,w9 FLOAT(30,20)
89. ,w10 FLOAT(30,20)
90. ,w11 FLOAT(30,20)
91. ,w12 FLOAT(30,20)
92. ,w13 FLOAT(30,20)
93. ,w14 FLOAT(30,20)
94. ,w15 FLOAT(30,20)
```
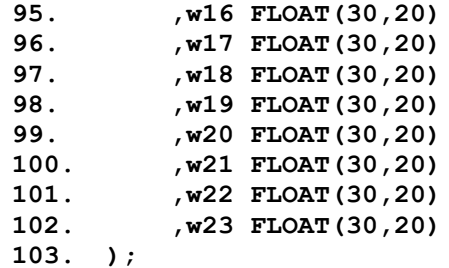

# **PROCEDURE NAÏVE BAYES**

```
1. DROP PROCEDURE IF EXISTS bayesian;
2. DELIMITER ##
3. CREATE PROCEDURE bayesian(number_of_testing INT)
4. -- CREATE PROCEDURE bayesian()
5. BEGIN
6. -- prob = probability
7. DECLARE 
8. prob_satisfied, prob_gender_s, prob_customer_type_s,
  prob_age_s, prob_type_of_travel_s, prob_customer_class_s
9. The probabilight distance s, probainflight wifi service s,
  prob departure arrival time convenient s,
  prob_ease_of_online_booking_s
10. The state of the probost probability of the probability of the state of the state of the state of the state of the state of the state of the state of the state of the state of the state of the state of the state of t
  prob_online_boarding_s, prob_online_boarding_s, prob_seat_comfort_s,
  prob_inflight_entertainment_s
11. , prob onboard service s, prob leg room service s,
  prob baggage handling s, probabiling probabilities and probabilities of p and p and p and p and p and p and p and p and p and p and p and p and p and p and p and p and p and p and p 
  prob_inflight_service_s
12. , prob_cleanliness_s, 
  prob_departure_delay_in_minutes_s, prob_arrival_delay_in_minutes_s 
13. FLOAT(30,30) DEFAULT 0;
14. DECLARE total satisfied, total notsatisfied FLOAT(30,20);
15.
16. DECLARE 
17. prob notsatisfied, prob prob_gender_ns,
  prob customer type ns, prob age ns, prob type of travel ns,
  prob_customer_class_ns
18. prob flight distance ns,
  prob inflight wifi service ns,
  prob departure arrival time convenient ns,
  prob_ease_of_online_booking_ns
19. , prob gate location ns, prob food and drink ns,
  prob online boarding ns, prob seat comfort ns,
  prob_inflight_entertainment_ns
20. , prob_onboard_service_ns, prob_leg_room_service_ns, 
  prob_baggage_handling_ns, prob_checkin_service_ns, 
  prob_inflight_service_ns
21. \qquad \qquad ,prob_departure_delay_in_minutes_ns, prob_arrival_delay_in_minutes_ns
22. 
23. FLOAT(30,30) DEFAULT 0;
24.
25. DECLARE prediksi_s, prediksi_ns FLOAT(30,30);
```
**26. DECLARE i, testing\_ke, total\_training, total\_testing, i\_testing, total\_data INT DEFAULT 0;** 27. DECLARE info satisfaction VARCHAR(2); **28. 29. SELECT COUNT(\*) INTO total\_data FROM tbldataprocess; 30.**  31. SET testing ke = number of testing; **32. 33. IF testing\_ke = 1 THEN SET total\_training = 0.9 \* total\_data; 34. ELSEIF testing\_ke = 2 THEN SET total\_training = 0.75 \* total\_data; 35. ELSEIF testing\_ke = 3 THEN SET total\_training = 0.5 \* total\_data; 36. ELSEIF testing\_ke = 4 THEN SET total\_training = 0.25 \* total\_data; 37.** ELSEIF testing ke = 5 THEN SET total training = 0.1 \* **total\_data; 38. END IF; 39. -- SET total\_training = 0.9 \* total\_data; 40. SET total\_testing = total\_data-total\_training; 41.**  $SET$  i testing = 1; **42. UPDATE tblaccuracy SET total\_data=0, tp=0, tn=0, fp=0, fn=0,tnull=0,fnull=0 WHERE algoritma = 'Bayesian' AND testing = testing\_ke; 43.** UPDATE the update of the update of  $\mathbf{E}$  with  $\mathbf{E}$ **total\_data\_training=total\_training, total\_data = total\_testing WHERE testing = testing\_ke AND algoritma = "Bayesian"; 44. 45. TRUNCATE tbldatatesting; 46. TRUNCATE tbldatatraining; 47. 48.** INSERT INTO tbldatatraining ( Gender, customer type, age, type\_of\_travel, customer\_class, flight distance, **inflight\_wifi\_service, departure\_arrival\_time\_convenient, ease** of online booking, gate location, food and drink, online **boarding,** seat comfort, **inflight** entertainment, **onboard\_service, leg\_room\_service, baggage\_handling, checkin\_service,**  inflight service, cleanliness, departure delay in minutes, **arrival\_delay\_in\_minutes, satisfaction) 49.** SELECT Gender, customer type, age, type of travel, customer class, **flight distance,** inflight wifi service, departure arrival time convenient, **Ease** of online booking, **gate\_location, food\_and\_drink, online\_boarding, seat\_comfort,**  inflight\_entertainment, onboard\_service, leg\_room\_service, **baggage\_handling, checkin\_service, inflight\_service, cleanliness, departure\_delay\_in\_minutes, arrival\_delay\_in\_minutes, satisfaction 50. FROM tbldataprocess where id<= total\_training; 51. 52. INSERT INTO tbldatatesting ( Gender, customer\_type,**  age, type of travel, customer class, flight distance, inflight wifi service, **departure** arrival time convenient, ease of online booking, **gate location,** food and drink, online boarding, seat comfort, inflight entertainment, **onboard\_service, leg\_room\_service, baggage\_handling, checkin\_service,** 

```
inflight_service, cleanliness, departure_delay_in_minutes, 
  arrival_delay_in_minutes, satisfaction) 
53. SELECT Gender, customer type, age, type of travel,
  customer_class, flight_distance, inflight_wifi_service,
  departure arrival time convenient, and ease of online booking,
  gate location, food and drink, online boarding, seat comfort,
  inflight_entertainment, onboard_service, leg_room_service, 
  baggage handling, checkin service, inflight service, cleanliness,
  departure_delay_in_minutes, arrival_delay_in_minutes, satisfaction
54. FROM tbldataprocess WHERE 
55. id > total_training
56. AND id <= ( total training + total testing);
57.
58. SET total_satisfied = (SELECT count(satisfaction) FROM 
  tbldatatraining WHERE satisfaction = 1); 
59. SET total_notsatisfied = (SELECT count(satisfaction) 
  FROM tbldatatraining WHERE satisfaction = 0);
60.
61. SET prob_satisfied = total_satisfied / total_training;
62. SET prob_notsatisfied = total_notsatisfied / 
  total_training;
63.
64. -- WHILE per baris
65. WHILE i testing \leq total testing DO
66. -- GENDER
67. SET prob gender s = (SELECT count(gender) FROM
  tbldatatraining WHERE gender=(SELECT gender FROM tbldatatesting where 
  id=i testing) AND satisfaction =1) / total satisfied;
68. SET prob gender ns = (SELECT count(gender) FROM
  tbldatatraining WHERE gender=(SELECT gender FROM tbldatatesting where 
  id=i testing) AND satisfaction =0) / total notsatisfied;
69.
70. -- Customer Type
71. SET prob_customer_type_s = (SELECT
  count(customer_type) FROM tbldatatraining WHERE customer_type=(SELECT 
  customer type FROM tbldatatesting where id=i testing) AND satisfaction
  =1) / total_satisfied; 
72. SET prob_customer_type_ns = (SELECT 
  count(customer_type) FROM tbldatatraining WHERE customer_type=(SELECT 
  customer type FROM tbldatatesting where id=i testing) AND satisfaction
  =0) / total_notsatisfied;
73.
74. -- AGE
75. SET prob<sup>ages</sup> = (SELECT count(age) FROM
  tbldatatraining WHERE age=(SELECT age FROM tbldatatesting where 
  id=i_testing) AND satisfaction =1) / total_satisfied; 
76. SET prob_age_ns = (SELECT count(age) FROM 
  tbldatatraining WHERE age=(SELECT age FROM tbldatatesting where 
  id=i_testing) AND satisfaction =0) / total_notsatisfied;
77. 
78. -- Type Of Travel
79. SET prob type of travel s and the set of the set of the set of the set of the set of the set of the set of t
  count(type_of_travel) FROM tbldatatraining WHERE 
  type of travel=(SELECT type of travel FROM tbldatatesting where
  id=i_testing) AND satisfaction =1) / total_satisfied;
```

```
l
```
80. SET prob type of travel ns = (SELECT count(type of travel) FROM tbldatatraining WHERE type of travel=(SELECT type of travel FROM tbldatatesting where id=i\_testing) AND satisfaction =0) / total notsatisfied; **81. 82. -- Customer Class** 83. SET prob customer class s and SELECT **count(customer\_class) FROM tbldatatraining WHERE customer\_class=(SELECT customer\_class FROM tbldatatesting where id=i\_testing) AND satisfaction =1) / total\_satisfied;**  84. SET prob\_customer\_class\_ns = (SELECT **count(customer\_class) FROM tbldatatraining WHERE customer\_class=(SELECT customer\_class FROM tbldatatesting where**  id=i testing) AND satisfaction =0) / total notsatisfied; **85. 86. -- FLIGHT DISTANCE** 87. SET prob\_flight\_distance\_s = (SELECT **count(flight distance) FROM tbldatatraining WHERE** flight distance=(SELECT flight distance FROM tbldatatesting where id=i testing) AND satisfaction =1) / total satisfied; 88. SET prob flight distance ns = (SELECT count(flight\_distance) FROM tbldatatraining WHERE **flight\_distance=(SELECT flight\_distance FROM tbldatatesting where**  id=i\_testing) AND satisfaction =0) / total notsatisfied; **89. 90. -- Inflight Wifi Service 91.** SET prob\_inflight\_wifi\_service\_s = (SELECT **count(inflight\_wifi\_service) FROM tbldatatraining WHERE**  infl<mark>ight\_wif</mark>i\_service=(SELECT inflight\_wifi\_service FROM **tbldatatesting where id=i\_testing) AND satisfaction =1) / total\_satisfied;** 92. SET prob\_inflight\_wifi\_service\_ns = (SELECT count(inflight wifi service) **FROM** tbldatatraining WHERE **inflight\_wifi\_service=(SELECT inflight\_wifi\_service FROM tbldatatesting where id=i\_testing) AND satisfaction =0) / total\_notsatisfied; 93. 94. -- Departure Arrival Time Convenient** 95. **SET prob departure arrival time convenient** s = (SELECT **count(departure\_arrival\_time\_convenient) FROM tbldatatraining WHERE departure\_arrival\_time\_convenient=(SELECT departure\_arrival\_time\_convenient FROM tbldatatesting where**  id=i testing) AND satisfaction =1) / total satisfied; **96. SET prob\_departure\_arrival\_time\_convenient\_ns = (SELECT count(departure\_arrival\_time\_convenient) FROM tbldatatraining WHERE departure\_arrival\_time\_convenient=(SELECT departure\_arrival\_time\_convenient FROM tbldatatesting where id=i\_testing) AND satisfaction =0) / total\_notsatisfied; 97. 98. -- Ease of Online Booking** 99. SET prob ease of online booking s and SELECT **count(ease\_of\_online\_booking) FROM tbldatatraining WHERE ease of online booking=(SELECT** ease\_of\_online\_booking FROM **tbldatatesting where id=i\_testing) AND satisfaction =1) / total\_satisfied;**

**100.** SET prob\_ease\_of\_online\_booking\_ns = (SELECT count(ease\_of\_online\_booking) FROM tbldatatraining WHERE **count(ease\_of\_online\_booking) FROM tbldatatraining WHERE ease** of online booking=(SELECT ease of online booking FROM **tbldatatesting where id=i\_testing) AND satisfaction =0) / total\_notsatisfied; 101. 102. -- Gate Location** 103. SET prob gate location s  $=$  (SELECT **count(gate\_location) FROM tbldatatraining WHERE gate\_location=(SELECT gate\_location FROM tbldatatesting where id=i\_testing) AND satisfaction =1) / total\_satisfied;** 104. SET prob\_gate\_location\_ns = (SELECT **count(gate\_location) FROM tbldatatraining WHERE gate\_location=(SELECT gate\_location FROM tbldatatesting where id=i\_testing) AND satisfaction =0) / total\_notsatisfied; 105. 106. -- Food and Drink** 107. SET prob\_food\_and\_drink\_s = (SELECT **count(food\_and\_drink) FROM tbldatatraining WHERE food\_and\_drink=(SELECT food\_and\_drink FROM tbldatatesting where**  id=i testing) AND satisfaction =1) / total satisfied; 108. **SET** prob\_food\_and\_drink\_ns = (SELECT **count(food\_and\_drink)** FROM tbldatatraining WHERE **food\_and\_drink=(SELECT food\_and\_drink FROM tbldatatesting where**  id=i testing) AND satisfaction =0) / total notsatisfied; **109. 110. -- Online Boarding** 111. SET **SET Prob\_online\_boarding\_s = (SELECT count (online boarding)** FROM **tbldatatraining WHERE online\_boarding=(SELECT online\_boarding FROM tbldatatesting where**  id=i testing) AND satisfaction =1) / total satisfied; 112. SET **prob\_online\_boarding\_ns = (SELECT count(online\_boarding) FROM tbldatatraining WHERE online\_boarding=(SELECT online\_boarding FROM tbldatatesting where id=i\_testing) AND satisfaction =0) / total\_notsatisfied; 113.**  114. -- **Seat Comfort** 115. SET prob seat comfort s = (SELECT count(seat comfort) **FROM tbldatatraining WHERE seat\_comfort=(SELECT seat\_comfort FROM tbldatatesting where id=i\_testing) AND satisfaction =1) / total\_satisfied;** 116. **SET prob\_seat\_comfort\_ns = (SELECT** count(seat\_comfort) FROM tbldatatraining WHERE seat comfort=(SELECT seat comfort FROM **tbldatatesting where id=i\_testing) AND satisfaction =0) / total\_notsatisfied; 117. 118. -- Inflight Enterteinment 119. SET prob\_inflight\_entertainment\_s = (SELECT count(inflight\_entertainment) FROM tbldatatraining WHERE inflight\_entertainment=(SELECT inflight\_entertainment FROM tbldatatesting where id=i\_testing) AND satisfaction =1) / total\_satisfied;** 120. SET prob\_inflight\_entertainment\_ns = (SELECT **count(inflight\_entertainment) FROM tbldatatraining WHERE**  inflight entertainment=(SELECT inflight entertainment FROM

n

**tbldatatesting where id=i\_testing) AND satisfaction =0) / total\_notsatisfied; 121. 122. -- Onboard Service** 123. SET prob onboard service s and SELECT **count(onboard\_service) FROM tbldatatraining WHERE onboard\_service=(SELECT onboard\_service FROM tbldatatesting where id=i\_testing) AND satisfaction =1) / total\_satisfied; 124. SET prob\_onboard\_service\_ns = (SELECT count(onboard\_service) FROM tbldatatraining WHERE onboard\_service=(SELECT onboard\_service FROM tbldatatesting where id=i\_testing) AND satisfaction =0) / total\_notsatisfied; 125. 126. -- Leg Room Service 127. SET prob\_leg\_room\_service\_s = (SELECT count(leg\_room\_service) FROM tbldatatraining WHERE leg\_room\_service=(SELECT leg\_room\_service FROM tbldatatesting where**  id=i testing) AND satisfaction =1) / total satisfied; 128. **SET probleg\_room\_service\_ns = (SELECT** count(leg\_room\_service) FROM tbldatatraining WHERE leg room service=(SELECT leg\_room service FROM tbldatatesting where id=i testing) AND satisfaction =0) / total notsatisfied; **129. 130. -- Baggage Handling** 131. SET **prob baggage handling s** = (SELECT **count (baggage** handling) FROM tbldatatraining WHERE **baggage\_handling=(SELECT baggage\_handling FROM tbldatatesting where id=i\_testing) AND satisfaction =1) / total\_satisfied;** 132. SET prob baggage handling ns = (SELECT **count(baggage\_handling) FROM tbldatatraining WHERE**  baggage handling=(SELECT baggage handling FROM tbldatatesting where id=i testing) AND satisfaction =0) / total notsatisfied; **133. 134. -- Checkin Service** 135. SET prob\_checkin\_service\_s = (SELECT **count (checkin\_service)** FROM tbldatatraining WHERE **checkin\_service=(SELECT checkin\_service FROM tbldatatesting where**  id=i testing) AND satisfaction =1) / total satisfied; 136. **SET 136. SET prob** checkin **service** ns **=** (SELECT **count(checkin\_service) FROM tbldatatraining WHERE checkin\_service=(SELECT checkin\_service FROM tbldatatesting where**  id=i testing) AND satisfaction =0) / total notsatisfied; **137.**  $\leq$ **138. -- Inflight Service** 139. SET prob\_inflight\_service\_s = (SELECT **count(inflight\_service) FROM tbldatatraining WHERE inflight\_service=(SELECT inflight\_service FROM tbldatatesting where id=i\_testing) AND satisfaction =1) / total\_satisfied;** 140. SET prob\_inflight\_service\_ns = (SELECT count(inflight\_service) FROM tbldatatraining WHERE **count(inflight\_service) FROM tbldatatraining WHERE inflight\_service=(SELECT inflight\_service FROM tbldatatesting where**  id=i testing) AND satisfaction =0) / total notsatisfied; **141. 142. -- Cleanliness 143. SET prob\_cleanliness\_s = (SELECT count(cleanliness) FROM tbldatatraining WHERE cleanliness=(SELECT cleanliness FROM** 

o

**tbldatatesting where id=i\_testing) AND satisfaction =1) / total\_satisfied; 144. SET prob\_cleanliness\_ns = (SELECT count(cleanliness) FROM tbldatatraining WHERE cleanliness=(SELECT cleanliness FROM tbldatatesting where id=i\_testing) AND satisfaction =0) / total\_notsatisfied; 145. 146. -- Departure Delay In Minutes 147. SET prob\_departure\_delay\_in\_minutes\_s = (SELECT count(departure\_delay\_in\_minutes) FROM tbldatatraining WHERE departure\_delay\_in\_minutes=(SELECT departure\_delay\_in\_minutes FROM tbldatatesting where id=i\_testing) AND satisfaction =1) / total\_satisfied;** 148. SET prob departure delay in minutes ns = (SELECT **count(departure\_delay\_in\_minutes) FROM tbldatatraining WHERE departure\_delay\_in\_minutes=(SELECT departure\_delay\_in\_minutes FROM tbldatatesting where id=i\_testing) AND satisfaction =0) / total\_notsatisfied; 149. 150. -- Arrival Delay In Minutes 151. SET prob\_arrival\_delay\_in\_minutes\_s = (SELECT**  count (arrival delay in minutes) FROM tbldatatraining WHERE arrival delay in minutes=(SELECT arrival delay in minutes FROM **tbldatatesting where id=i\_testing) AND satisfaction =1) / total\_satisfied;** 152. SET prob arrival delay in minutes ns = (SELECT **count(arrival\_delay\_in\_minutes) FROM tbldatatraining WHERE arrival\_delay\_in\_minutes=(SELECT arrival\_delay\_in\_minutes FROM tbldatatesting where id=i\_testing) AND satisfaction =0) / total\_notsatisfied; 153.**  154. SET prediksi\_s = prob\_satisfied\* prob\_gender\_s\* prob\_customer\_type\_s\* prob\_age\_s\* **prob\_prob\_type\_of\_travel\_s\*** prob\_customer\_class\_s\* **prob\_prob\_flight\_distance\_s\* prob\_inflight\_wifi\_service\_s\* prob\_departure\_arrival\_time\_convenient\_s\***  prob\_ease\_of\_online\_booking\_s\* **prob\_prob\_gate\_location\_s\*** prob food and drink s\* prob online boarding s\* prob seat comfort s\* prob\_inflight\_entertainment\_s\* prob\_onboard\_service\_s\* prob leg room service s\* **prob** baggage handling s\* prob checkin service s\* prob inflight service s\* prob cleanliness s\* prob\_departure\_delay\_in\_minutes\_s\* prob\_arrival delay in minutes s; 155. SET prediksi ns =prob notsatisfied\* prob gender ns\* **prob\_customer\_type\_ns\* prob\_age\_ns\* prob\_type\_of\_travel\_ns\***  prob\_customer\_class\_ns\* **prob\_flight\_distance\_ns\* prob\_inflight\_wifi\_service\_ns\* prob\_departure\_arrival\_time\_convenient\_ns\* prob\_ease\_of\_online\_booking\_ns\* prob\_gate\_location\_ns\* prob\_food\_and\_drink\_ns\* prob\_online\_boarding\_ns\***  prob seat comfort  $ns*$  **prob** inflight entertainment  $ns*$ prob\_onboard\_service\_ns\* **prob\_leg\_room\_service\_ns\*** prob baggage handling  $ns*$  **prob** checkin service  $ns*$ prob inflight service ns\* **probability** probableanliness ns\* prob departure delay in minutes ns\* prob arrival delay in minutes ns; **156.**

```
157. SELECT satisfaction INTO info_satisfaction from 
  tbldatatesting where id = i_testing;
158. 
159. 
160. IF info_satisfaction = 0 THEN -- actual not satisfied
161. IF prediksi s < prediksi ns THEN
162. UPDATE tblaccuracy SET tn=tn+1 WHERE 
  algoritma="Bayesian" AND testing=testing_ke;
163. ELSEIF prediksi s > prediksi ns THEN
164. UPDATE tblaccuracy SET fp=fp+1 WHERE 
  algoritma="Bayesian" AND testing=testing_ke;
165. ELSEIF prediksi_s = 0 AND prediksi_ns = 0 THEN 
166. UPDATE tblaccuracy SET fnull=fnull+1 WHERE 
  algoritma="Bayesian" AND testing=testing_ke;
167. END IF;
168. ELSEIF info_satisfaction = 1 THEN -- actual satisfied
169. IF prediksi_s < prediksi_ns THEN 
170. UPDATE tblaccuracy SET fn=fn+1 WHERE
  algoritma="Bayesian" AND testing=testing_ke;
171. ELSEIF prediksi s > prediksi ns THEN
172. UPDATE tblaccuracy SET tp=tp+1 WHERE
  algoritma="Bayesian" AND testing=testing_ke;
173. ELSEIF prediksi_s = 0 AND prediksi ns = 0 THEN
174. UPDATE tblaccuracy SET tnull=tnull+1 WHERE
  algoritma="Bayesian" AND testing=testing_ke;
175. END IF;
176. END IF;
177. SET i testing = i testing+1;
178. END WHILE;
179. 
180. SELECT testing ke as 'selesai uji ke';
181.
182. END ##
183. DELIMITER ;
184.
185. DROP PROCEDURE IF EXISTS processb;
186. DELIMITER ##
187. CREATE PROCEDURE processb()
188. BEGIN 
189. CALL bayesian(1);
190. CALL bayesian(2);
191. CALL bayesian(3);
192. CALL bayesian(4);
193. CALL bayesian(5);
194. UPDATE tblaccuracy SET
  accuracy=((tp+tn)/(tp+tn+fp+fn+tnull+fnull))*100 where 
  algoritma='Bayesian';
195.
196. END ##
197. DELIMITER ;
```
## **FUNCTION EUCLIDIAN DISTANCE**

**1. DROP FUNCTION IF EXISTS ed;**

```
2. DELIMITER ##
```
**3. CREATE FUNCTION ed(**

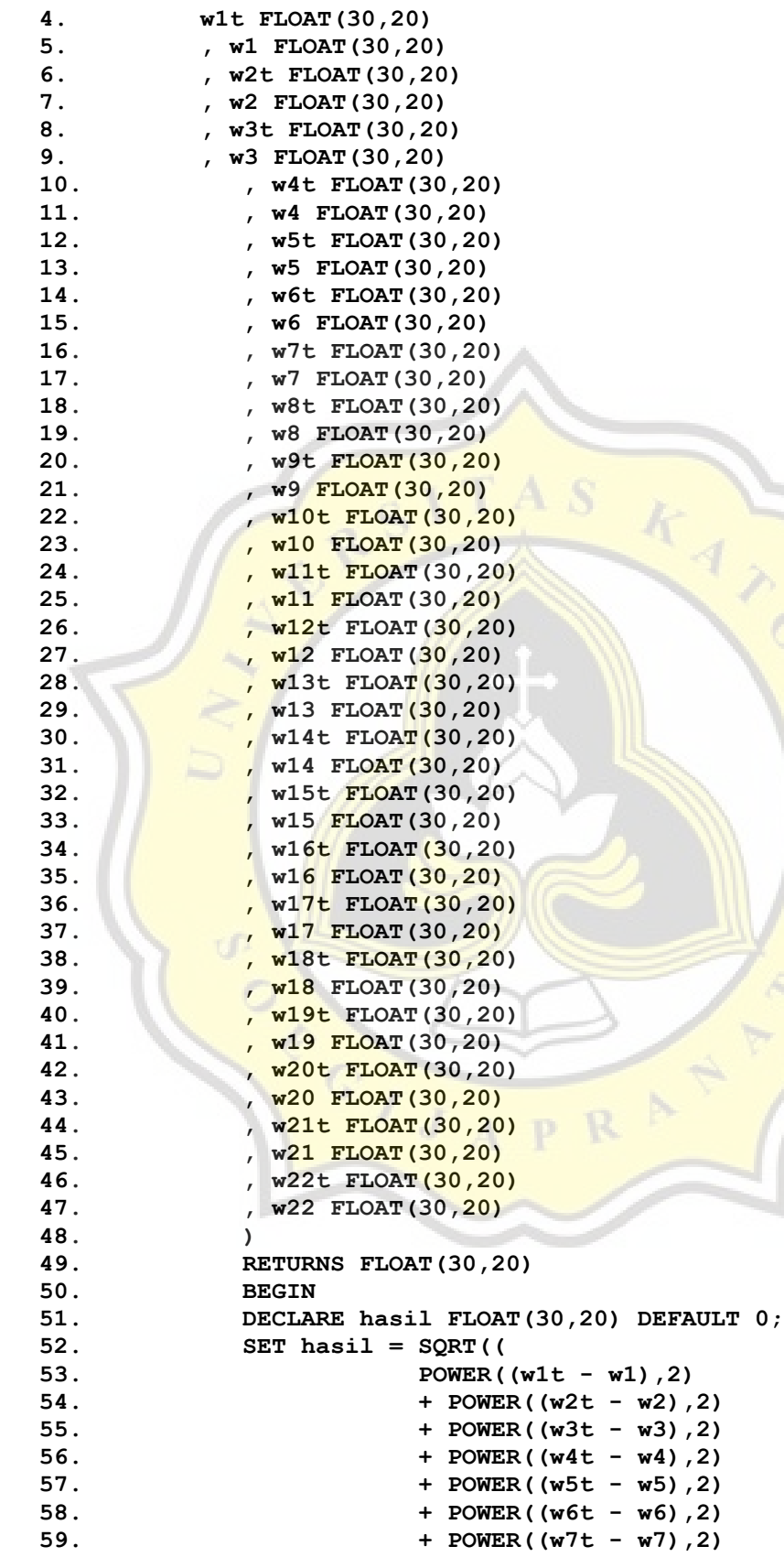

 $\circ$ 

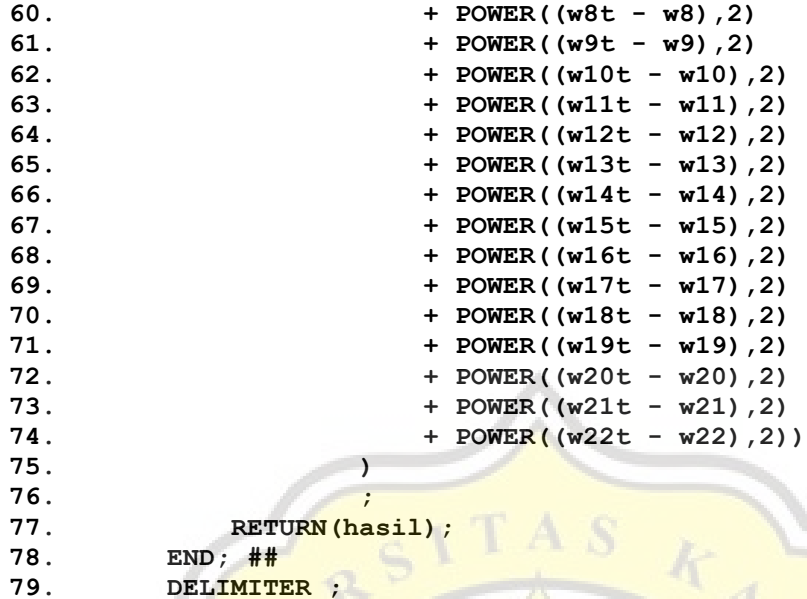

#### **PROCEDURE LEARNING VECTOR QUANTIZATION**

```
1. DROP PROCEDURE IF EXISTS lvq;
2. DELIMITER ##
3. CREATE PROCEDURE 1vq(number of testing INT, pAlpha FLOAT(30,20),
  pEps FLOAT(30,20))
4. BEGIN
5. -- Weight of class satisfied
6. DECLARE 
  w1s,w2s,w3s,w4s,w5s,w6s,w7s,w8s,w9s,w10s,w11s,w12s,w13s,w14s,w15s,w16
  s,w17s,w18s,w19s,w20s,w21s,w22s,w23s FLOAT(30,20) DEFAULT 0;
7. -- Weight of class neutral or dissatisfied
8. DECLARE 
  w1ns,w2ns,w3ns,w4ns,w5ns,w6ns,w7ns,w8ns,w9ns,w10ns,w11ns,w12ns,w13ns,
  w14ns,w15ns,w16ns,w17ns,w18ns,w19ns,w20ns,w21ns,w22ns,w23ns 
  FLOAT(30,20) DEFAULT 0;
9. -- Weight of training
10. DECLARE 
  w1t,w2t,w3t,w4t,w5t,w6t,w7t,w8t,w9t,w10t,w11t,w12t,w13t,w14t,w15t,w16
  t,w17t,w18t,w19t,w20t,w21t,w22t,w23t FLOAT(30,20) DEFAULT 0;
11. -- Get id for initial class satisfied and not
12. DECLARE ids, idns, cj, t, epoch, maxepoch,pepoch INT DEFAULT 
  0;
13.
14. DECLARE tn_lvq, fp_lvq, fn_lvq, tp_lvq INT DEFAULT 0;
15.
16. DECLARE ws, wns, wt FLOAT(30,20) DEFAULT 0;
17. DECLARE alpha, eps, err, temp_alpha FLOAT(30,20) DEFAULT 0;
18. DECLARE info_satisfaction VARCHAR(2);
19. 
20. DECLARE prediction INT DEFAULT 0;
21. DECLARE i, testing_ke, total_training, total_testing, 
  i_testing, i_training, temp_i_training,
22. total_data, ptotal_data_training INT DEFAULT 0;
23.
```

```
24. SELECT COUNT(*) INTO total_data FROM tbldataprocess;
25. SET testing ke = number of testing;
26. SET maxepoch=5;
27.
28. IF testing_ke = 1 THEN SET total_training = 0.9 * 
  total_data;
29. ELSEIF testing_ke = 2 THEN SET total_training = 
  0.75 * total_data;
30. ELSEIF testing_ke = 3 THEN SET total_training = 0.5 
  * total_data;
31. ELSEIF testing_ke = 4 THEN SET total_training = 
  0.25 * total_data;
32. ELSEIF testing_ke = 5 THEN SET total_training = 0.1 
  * total_data;
33. END IF;
34. TRUNCATE tbldatatesting;
35. TRUNCATE tbldatatraining;
36.
37. SET total testing = total data-total training;
38. SET i testing = 1;
39. SET i training = 1;
40. INSERT INTO tbldatatraining ( Gender, customer_type, 
  age, type_of_travel, customer_class, flight_distance, inflight wifi service, the departure arrival_time_convenient,
                           influite departure_arrival_time_convenient,
  ease_of_online_booking, and contact as a set of the conduction, and conduction, included and drink,
  online boarding, seat comfort, inflight entertainment,
  onboard_service, leg_room_service, baggage_handling, checkin_service, 
  inflight service, cleanliness, departure delay in minutes,
  arrival_delay_in_minutes, satisfaction) 
41. SELECT Gender, customer type, age, type of travel,
  customer class, flight distance, inflight wifi service,
  departure arrival time convenient, the ease of online booking,
  gate location, food and drink, online boarding, seat comfort,
  inflight entertainment, onboard service, leg room service,
  baggage handling, checkin service, inflight service, cleanliness,
  departure_delay_in_minutes, arrival_delay_in_minutes, satisfaction
42. FROM tbldataprocess where id is total training;
43.
44. INSERT INTO tbldatatesting ( Gender, customer_type, 
  age, type of travel, customer_class, flight_distance,
  inflight wifi service, departure arrival time convenient,
  ease of online booking, and gate location, and food and drink,
  online boarding, seat comfort, inflight entertainment,
  onboard_service, leg_room_service, baggage_handling, checkin_service, 
  inflight_service, cleanliness, departure_delay_in_minutes,
  arrival_delay_in_minutes, satisfaction) 
45. SELECT Gender, customer_type, age, type_of_travel, 
  customer class, flight_distance, inflight_wifi_service,
  departure_arrival_time_convenient, ease_of_online_booking, 
  gate location, food and drink, online boarding, seat comfort,
  inflight entertainment, onboard service, leg room service,
  baggage handling, checkin service, inflight service, cleanliness,
  departure_delay_in_minutes, arrival_delay_in_minutes, satisfaction
46. FROM tbldataprocess WHERE
47. id > total_training
48. AND id <= ( total_training + total_testing);
```

```
t
```
**49. 50. INSERT INTO tblaccuracy(algoritma, testing, total\_data\_training, total\_data,total\_training, tp, tn, fp,fn,tnull, fnull, accuracy) VALUES 51. ('LVQ', testing\_ke,0,0,0,0,0,0,0,0,0,0); 52. 53. -- INITIALITATION 54. IF pAlpha=0 THEN 55. SET alpha = 0.9; 56. ELSE 57. SET alpha = pAlpha; 58. END IF; 59. 60. IF pEps=0 THEN 61. SET eps = 0.0000001; 62. ELSE 63. SET eps = pEps; 64. END IF; 65. 66. -- get id from each class 67. SELECT id INTO ids FROM tbldatatraining WHERE satisfaction = 1 ORDER BY RAND() LIMIT 1; 68. SELECT id INTO idns FROM tbldatatraining WHERE satisfaction = 0 ORDER BY RAND() LIMIT 1; 69. 70. SELECT gender INTO w1s FROM tbldatatraining WHERE id=ids; 71. SELECT gender INTO w1ns FROM tbldatatraining WHERE id=idns; 72. SELECT customer\_type INTO w2s FROM tbldatatraining WHERE id=ids; 73. SELECT customer\_type INTO w2ns FROM tbldatatraining WHERE id=idns; 74. SELECT age INTO w3s FROM tbldatatraining WHERE id=ids; 75. SELECT age INTO w3ns FROM tbldatatraining WHERE id=idns;** 76. **SELECT** type of travel INTO WAS FROM tbldatatraining **WHERE id=ids;** 77. SELECT type of travel INTO w<sup>4ns</sup> FROM tbldatatraining **WHERE id=idns; 78. SELECT customer\_class INTO w5s FROM tbldatatraining WHERE id=ids; 79. SELECT customer\_class INTO w5ns FROM tbldatatraining WHERE id=idns; 80. SELECT flight\_distance INTO w6s FROM tbldatatraining WHERE id=ids; 81. SELECT flight\_distance INTO w6ns FROM tbldatatraining WHERE id=idns; 82. SELECT inflight\_wifi\_service INTO w7s FROM tbldatatraining WHERE id=ids;** 83. SELECT inflight wifi service INTO w7ns FROM **tbldatatraining WHERE id=idns; 84. SELECT departure\_arrival\_time\_convenient INTO w8s FROM tbldatatraining WHERE id=ids; 85. SELECT departure\_arrival\_time\_convenient INTO w8ns FROM tbldatatraining WHERE id=idns;**

86. SELECT ease of online booking INTO w9s FROM **tbldatatraining WHERE id=ids; 87. SELECT ease\_of\_online\_booking INTO w9ns FROM tbldatatraining WHERE id=idns; 88. SELECT gate\_location INTO w10s FROM tbldatatraining WHERE id=ids; 89. SELECT gate\_location INTO w10ns FROM tbldatatraining WHERE id=idns; 90. SELECT food\_and\_drink INTO w11s FROM tbldatatraining WHERE id=ids; 91. SELECT food\_and\_drink INTO w11ns FROM tbldatatraining WHERE id=idns; 92. SELECT online\_boarding INTO w12s FROM tbldatatraining WHERE id=ids; 93. SELECT online\_boarding INTO w12ns FROM tbldatatraining WHERE id=idns; 94. SELECT seat\_comfort INTO w13s FROM tbldatatraining WHERE id=ids; 95. SELECT seat\_comfort INTO w13ns FROM tbldatatraining WHERE id=idns; 96.** SELECT inflight entertainment INTO w14s FROM **tbldatatraining WHERE id=ids;** 97. **SELECT** inflight entertainment INTO w14ns FROM **tbldatatraining WHERE id=idns; 98. SELECT onboard service INTO w15s FROM tbldatatraining WHERE id=ids; 99. SELECT onboard service INTO w15ns FROM tbldatatraining WHERE id=idns;** 100. SELECT leg room service INTO w16s FROM tbldatatraining **WHERE id=ids; 101. SELECT leg\_room\_service INTO w16ns FROM tbldatatraining WHERE id=idns;** 102. **SELECT baggage handling INTO w17s FROM tbldatatraining WHERE id=ids;** 103. SELECT baggage handling INTO w17ns FROM tbldatatraining **WHERE id=idns;** 104. **SELECT** checkin service INTO w18s FROM tbldatatraining **WHERE id=ids;** 105. **SELECT checkin service INTO w18ns FROM tbldatatraining WHERE id=idns; 106. SELECT inflight\_service INTO w19s FROM tbldatatraining WHERE id=ids; 107. SELECT inflight\_service INTO w19ns FROM tbldatatraining WHERE id=idns; 108. SELECT cleanliness INTO w20s FROM tbldatatraining WHERE id=ids; 109. SELECT cleanliness INTO w20ns FROM tbldatatraining WHERE id=idns; 110. SELECT departure\_delay\_in\_minutes INTO w21s FROM tbldatatraining WHERE id=ids;** 111. SELECT departure delay in minutes INTO w21ns FROM **tbldatatraining WHERE id=idns; 112. SELECT arrival\_delay\_in\_minutes INTO w22s FROM tbldatatraining WHERE id=ids;** 113. SELECT arrival delay in minutes INTO w22ns FROM **tbldatatraining WHERE id=idns;**

**115. -- row used to initialitation is not use again 116. DELETE FROM tbldatatraining WHERE id=ids; 117. DELETE FROM tbldatatraining WHERE id=idns; 118. 119. SET @num := 0; 120. UPDATE tbldatatraining SET id = @num := (@num+1); 121.** ALTER TABLE tbldatatraining AUTO INCREMENT =1; **122. -- END INITIALITATION 123. 124. -- TRAINING 125. SET temp\_alpha = alpha; 126. WHILE epoch < maxepoch DO 127.** SET i training = 0; **128.** SET temp i training = 0; **129.** SET alpha=temp alpha; **130. algolvq: WHILE (i\_training <= total\_training) or (alpha >= eps) DO 131.** IF (alpha >= eps) THEN **132.** SELECT gender INTO w1t FROM tbldatatraining **WHERE id=i\_training;** 133. SELECT customer\_type INTO w2t FROM **tbldatatraining WHERE id=i\_training;** 134. SELECT age INTO w3t FROM **tbldatatraining WHERE id=i\_training; 135. SELECT** type of travel INTO w4t FROM **tbldatatraining WHERE id=i\_training;** 136. SELECT customer class INTO w5t FROM **tbldatatraining WHERE id=i\_training;** 137. SELECT flight\_distance INTO w6t FROM **tbldatatraining WHERE id=i\_training; 138.** SELECT inflight wifi service INTO w7t FROM tbldatatraining WHERE id=i training; 139. SELECT **departure\_arrival\_time\_convenient INTO w8t FROM tbldatatraining WHERE id=i\_training; 140.** SELECT ease of online booking INTO w9t **FROM tbldatatraining WHERE id=i\_training; 141.** SELECT gate location INTO w10t FROM **tbldatatraining WHERE id=i\_training; 142.** SELECT food and drink INTO w11t FROM **tbldatatraining WHERE id=i\_training; 143.** SELECT online boarding INTO w12t FROM **tbldatatraining WHERE id=i\_training; 144.** SELECT seat comfort INTO w13t FROM **tbldatatraining WHERE id=i\_training; 145. SELECT inflight\_entertainment INTO w14t FROM tbldatatraining WHERE id=i\_training; 146. SELECT onboard\_service INTO w15t FROM tbldatatraining WHERE id=i\_training; 147.** SELECT leg room service INTO w16t FROM **tbldatatraining WHERE id=i\_training; 148.** SELECT baggage handling INTO w17t FROM **tbldatatraining WHERE id=i\_training; 149. SELECT checkin\_service INTO w18t FROM tbldatatraining WHERE id=i\_training;**

**114.**

**150. SELECT inflight\_service INTO w19t FROM tbldatatraining WHERE id=i\_training; 151. SELECT cleanliness INTO w20t FROM tbldatatraining WHERE id=i\_training;** 152. **SELECT departure delay in minutes INTO w21t FROM tbldatatraining WHERE id=i\_training;** 153. **SELECT** arrival delay in minutes INTO **w22t FROM tbldatatraining WHERE id=i\_training; 154. SELECT satisfaction INTO w23t FROM tbldatatraining WHERE id=i\_training; 155. SET ws = ed(w1t, w1s, w2t, w2s, w3t, w3s, w4t, w4s, w5t, w5s, w6t, w6s, w7t, w7s, w8t, w8s, w9t, w9s, w10t, w10s, w11t, w11s, w12t, w12s, w13t, w13s, w14t, w14s, w15t, w15s, w16t, w16s, w17t, w17s, w18t, w18s, w19t, w19s, w20t, w20s, w21t, w21s, w22t, w22s); 156. SET wns = ed(w1t, w1ns, w2t, w2ns, w3t, w3ns, w4t, w4ns, w5t, w5ns, w6t, w6ns, w7t, w7ns, w8t, w8ns, w9t, w9ns, w10t, w10ns, w11t, w11ns, w12t, w12ns, w13t, w13ns, w14t, w14ns, w15t, w15ns, w16t, w16ns, w17t, w17ns, w18t, w18ns, w19t, w19ns, w20t, w20ns, w21t, w21ns, w22t, w22ns); 157.**  158. **IF ws < wns THEN SET cj = 1;** 159. **ELSEIF ws > wns THEN SET** cj = 0; **160. ELSE SET cj = 1; 161. END IF; 162. SELECT satisfaction INTO t FROM tbldatatraining WHERE id=i\_training; 163. -- cj 1 satisfied, 0 dissatisfied 164.** IF  $c_j = 1$  AND  $t = 1$  THEN **165. SET w1s =**  $w1s + (a1pha * (w1t - w1s))$ **; 166.** SET  $w2s = w2s + (alpha * (w2t - w2s))$ ; 167. **SET w3s = w3s + (alpha \* (w3t - w3s)); 168.**  $SET w4s = w4s + (alpha * (w4t - w4s))$ ; **169. SET w5s = w5s + (alpha \* (w5t - w5s));** 170. **SET w6s = w6s + (alpha \* (w6t - w6s));** 171. **SET w7s = w7s + (alpha \* (w7t - w7s))**; **172. SET w8s = w8s + (alpha \* (w8t - w8s));** 173. **SET w9s =**  $w9s + (alpha * (w9t - w9s))$ **;** 174. **SET w<u>10s</u> = w<sub>10s</sub> + (alpha \* (w10t w10s)); 175. SET w11s = w11s + (alpha \* (w11t w11s)); 176. SET w12s = w12s + (alpha \* (w12t w12s)); 177. SET w13s = w13s + (alpha \* (w13t w13s)); 178. SET w14s = w14s + (alpha \* (w14t w14s)); 179. SET w15s = w15s + (alpha \* (w15t w15s)); 180. SET w16s = w16s + (alpha \* (w16t w16s)); 181. SET w17s = w17s + (alpha \* (w17t w17s)); 182. SET w18s = w18s + (alpha \* (w18t w18s));**

**183. SET w19s = w19s + (alpha \* (w19t w19s)); 184. SET w20s = w20s + (alpha \* (w20t w20s)); 185. SET w21s = w21s + (alpha \* (w21t w21s)); 186. SET w22s = w22s + (alpha \* (w22t w22s)); 187. 188. ELSEIF** cj = 0 AND t = 0 THEN **189. SET w1ns = w1ns + (alpha \* (w1t w1ns)); 190. SET w2ns = w2ns + (alpha \* (w2t w2ns)); 191. SET w3ns = w3ns + (alpha \* (w3t w3ns)); 192. SET w4ns = w4ns + (alpha \* (w4t w4ns)); 193. SET w5ns = w5ns + (alpha \* (w5t w5ns));** 194. **SET w6ns = w6ns + (alpha \* (w6t w6ns)); 195. SET w7ns = w7ns + (alpha \* (w7t w7ns)); 196. SET w8ns = w8ns + (alpha \* (w8t w8ns)); 197. SET w9ns = w9ns + (alpha \* (w9t w9ns)); 198. SET w10ns = w10ns + (alpha \* (w10t w10ns)); 199. SET w11ns = w11ns + (alpha \* (w11t w11ns)); 200. SET w12ns = w12ns + (alpha \* (w12t w12ns)); 201. SET w13ns = w13ns + (alpha \* (w13t w13ns)); 202. SET w14ns = w14ns + (alpha \* (w14t w14ns)); 203. SET w15ns = w15ns + (alpha \* (w15t w15ns)); 204. SET w16ns = w16ns + (alpha \* (w16t w16ns)); 205. SET w17ns = w17ns + (alpha \* (w17t w17ns)); 206. SET w18ns = w18ns + (alpha \* (w18t w18ns)); 207. SET w19ns = w19ns + (alpha \* (w19t w19ns)); 208. SET w20ns = w20ns + (alpha \* (w20t w20ns)); 209. SET w21ns = w21ns + (alpha \* (w21t w21ns)); 210. SET w22ns = w22ns + (alpha \* (w22t w22ns)); 211. 212. ELSEIF cj = 0 AND t = 1 THEN** 

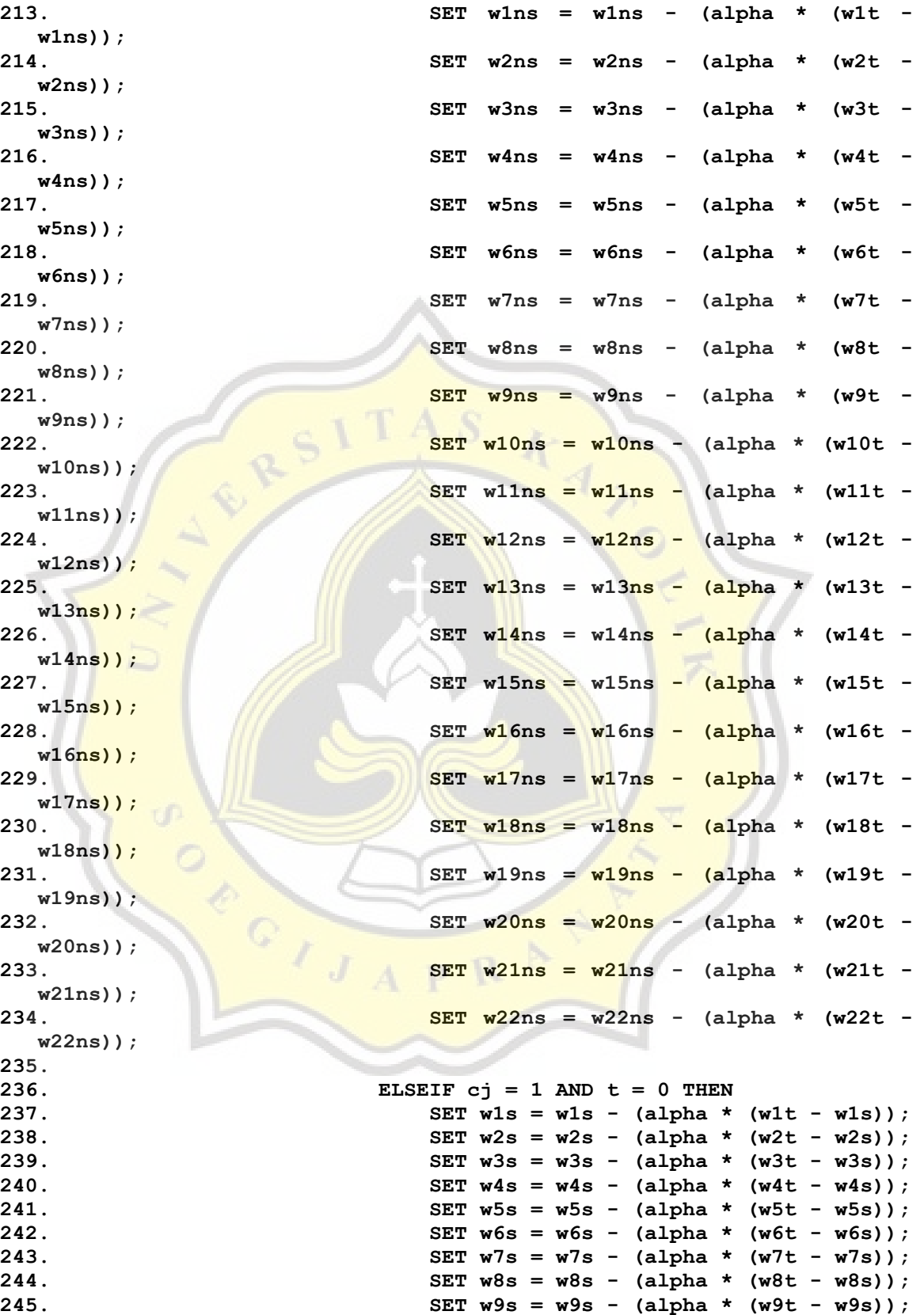

**246. SET w10s = w10s - (alpha \* (w10t w10s)); 247. SET w11s = w11s - (alpha \* (w11t w11s)); 248. SET w12s = w12s - (alpha \* (w12t w12s)); 249. SET w13s = w13s - (alpha \* (w13t w13s)); 250. SET w14s = w14s - (alpha \* (w14t w14s)); 251. SET w15s = w15s - (alpha \* (w15t w15s)); 252. SET w16s = w16s - (alpha \* (w16t w16s)); 253. SET w17s = w17s - (alpha \* (w17t w17s)); 254. SET w18s = w18s - (alpha \* (w18t w18s)); 255. SET w19s = w19s - (alpha \* (w19t w19s)); 256. SET w20s = w20s - (alpha \* (w20t w20s)); 257. SET w21s = w21s - (alpha \* (w21t w21s)); 258. SET w22s = w22s - (alpha \* (w22t w22s)); 259. 260. END IF; 261. 262. SET alpha = alpha - (alpha \* eps); 263.** UPDATE tblaccuracy SET total data training **= i\_training+1 WHERE id=(SELECT COUNT(\*) FROM tblaccuracy); 264.** 265. SET i\_training = i\_training + 1; **266.** SET temp i training = i training; **267.** IF (i\_training = total training) THEN **268.** SET temp alpha = alpha; **269. SELECT alpha as 'alphat', i training as 't'; 270. SET alpha = eps; 271. ELSEIF (alpha <= eps) THEN 272.** SET temp alpha = alpha; **273. SELECT alpha as 'alphaa', i training as 't'; 274.** SET i training = total training +1; **275. END IF; 276. ELSE 277. LEAVE algolvq; 278. END IF; 279. END WHILE; 280. SET epoch = epoch + 1;** 281. IF (temp i training <> 0) THEN **282. SET ptotal\_data\_training=ptotal\_data\_training + temp\_i\_training; 283. SET pepoch=epoch; 284. SELECT epoch as "epoch";**

```
285. END IF;
286. END WHILE;
287. UPDATE tblaccuracy SET total_data_training = 
 ptotal_data_training WHERE id=(SELECT COUNT(*) FROM tblaccuracy);
288. UPDATE tblaccuracy SET total_training = pepoch WHERE 
 id=(SELECT COUNT(*) FROM tblaccuracy);
289. INSERT INTO tblW (testing,alpha, eps, 
 w1,w2,w3,w4,w5,w6,w7,w8,w9,w10,w11,w12,w13,w14,w15,w16,w17,w18,w19,w2
 0,w21,w22,w23) values
290. (
291. testing_ke
292. ,pAlpha
293. , pEps 
294. , w1s
295. , w2s
296. , w3s
297. , w4s
298. , w5s
299. , w6s
300. , w7s
301. , w8s
302. , w9s
303. , w10s
304. , w11s
305. , w12s
306. , w13s
307. , w14s
308. , w15s
309. , w16s
310. , w17s
311. , w18s
312. , w19s
313. , w20s
314. , w21s
315. , w22s
316. , w23s
317. );
318.
319. INSERT INTO tblW (testing,alpha, eps, 
 w1,w2,w3,w4,w5,w6,w7,w8,w9,w10,w11,w12,w13,w14,w15,w16,w17,w18,w19,w2
 0,w21,w22,w23) values
320. (
321. testing ke
322. ,pAlpha
323. , pEps 
324. , w1ns
325. , w2ns
326. , w3ns
327. , w4ns
328. , w5ns
329. , w6ns
330. , w7ns
331. , w8ns
332. , w9ns
333. , w10ns
334. , w11ns
```
**335. , w12ns 336. , w13ns 337. , w14ns 338. , w15ns 339. , w16ns 340. , w17ns 341. , w18ns 342. , w19ns 343. , w20ns 344. , w21ns 345. , w22ns 346. , w23ns 347. ); 348. -- END TRAINING 349. 350. -- SELECT i\_training; 351. -- SELECT alpha; 352.** WHILE i testing  $\leq$  total testing DO **353. SELECT gender INTO w1t FROM tbldatatesting WHERE id=i\_testing; 354.** SELECT customer type INTO w2t FROM **tbldatatesting WHERE id=i\_testing; 355. SELECT age INTO w3t FROM tbldatatesting WHERE id=i\_testing; 356.** SELECT type of travel INTO w4t FROM **tbldatatesting WHERE id=i\_testing; 357. SELECT** customer class **INTO** w5t FROM **tbldatatesting WHERE id=i\_testing; 358.** SELECT flight distance INTO w6t FROM **tbldatatesting WHERE id=i\_testing; 359.** SELECT inflight wifi service INTO w7t FROM **tbldatatesting WHERE id=i\_testing; 360.** SELECT departure arrival time convenient INTO **w8t FROM tbldatatesting WHERE id=i\_testing; 361.** SELECT ease of online booking INTO w9t FROM **tbldatatesting WHERE id=i\_testing; 362.** SELECT gate\_location INTO w10t FROM **tbldatatesting WHERE id=i\_testing; 363. SELECT** food and drink INTO w11t FROM **tbldatatesting WHERE id=i\_testing; 364. SELECT online\_boarding INTO w12t FROM tbldatatesting WHERE id=i\_testing; 365.** SELECT seat\_comfort INTO w13t FROM **tbldatatesting WHERE id=i\_testing; 366. SELECT inflight\_entertainment INTO w14t FROM tbldatatesting WHERE id=i\_testing; 367. SELECT onboard\_service INTO w15t FROM tbldatatesting WHERE id=i\_testing; 368. SELECT leg\_room\_service INTO w16t FROM tbldatatesting WHERE id=i\_testing; 369. SELECT baggage\_handling INTO w17t FROM tbldatatesting WHERE id=i\_testing; 370. SELECT checkin\_service INTO w18t FROM tbldatatesting WHERE id=i\_testing; 371. SELECT inflight\_service INTO w19t FROM tbldatatesting WHERE id=i\_testing;**

**372. SELECT cleanliness INTO w20t FROM tbldatatesting WHERE id=i\_testing; 373. SELECT departure\_delay\_in\_minutes INTO w21t FROM tbldatatesting WHERE id=i\_testing; 374. SELECT arrival\_delay\_in\_minutes INTO w22t FROM tbldatatesting WHERE id=i\_testing; 375. SELECT satisfaction INTO w23t FROM tbldatatesting WHERE id=i\_testing; 376. 377. SET ws = ed( 378. w1t, w1s 379. , w2t, w2s 380. , w3t, w3s 381. , w4t, w4s 382. , w5t, w5s 383. , w6t, w6s 384. , w7t, w7s 385. , w8t, w8s 386. , w9t, w9s 387. , w10t, w10s 388. , w11t, w11s 389. , w12t, w12s 390. , w13t, w13s 391. , w14t, w14s 392. , w15t, w15s 393. , w16t, w16s 394. , w17t, w17s 395. , w18t, w18s 396. , w19t, w19s 397. , w20t, w20s 398. , w21t, w21s 399. , w22t, w22s 400. ); 401. 402. SET wns = ed( 403. w1t, w1ns 404. , w2t, w2ns 405. , w3t, w3ns 406. , w4t, w4ns 407. , w5t, w5ns 408. , w6t, w6ns 409. , w7t, w7ns 410. , w8t, w8ns 411. , w9t, w9ns 412. , w10t, w10ns 413. , w11t, w11ns 414. , w12t, w12ns 415. , w13t, w13ns 416. , w14t, w14ns 417. , w15t, w15ns 418. , w16t, w16ns 419. , w17t, w17ns 420. , w18t, w18ns 421. , w19t, w19ns 422. , w20t, w20ns 423. , w21t, w21ns**

```
424. , w22t, w22ns
425. );
426.
427.
428. SELECT satisfaction INTO info_satisfaction FROM 
  tbldatatesting WHERE id=i_testing;
429. IF ws < wns THEN SET prediction = 1;
430. ELSEIF ws > wns THEN SET prediction = 0;
431. ELSE SET prediction = 1;
432. END IF;
433. IF info_satisfaction = 0 AND prediction=0 THEN
434. SET tn lvq=tn lvq+1;
435. ELSEIF info_satisfaction = 0 AND prediction=1 THEN
436. SET fp \text{lvq=fp} \text{lvq+f};
437. ELSEIF info_satisfaction = 1 AND prediction=0 THEN
438. SET fn lvq=fn lvq+1;
439. ELSEIF info_satisfaction = 1 AND prediction=1 THEN
440. SET tp lvq=tp lvq+1;
441. END IF;
442. SET i testing = i testing + 1;
443. END WHILE;
444. 
445. UPDATE tblaccuracy SET total data=total testing
446. , tn=tn_lvq
447. , fp=fp lvq
448. , fn=fn_lvq
449. , tp=tp lvq
450. WHERE 
451. id = (SELECT count(*) FROM tblaccuracy)
452. ;
453. SELECT testing_ke as 'selesai uji ke', pAlpha as 'a', 
  pEps as 'eps';
454. END ##
455. DELIMITER ;
456.
457. DROP PROCEDURE IF EXISTS processl;
458. DELIMITER ##
459. CREATE PROCEDURE processl(alpha FLOAT(30,20), eps FLOAT(30,20))
460. BEGIN 
461. CALL lvq(1,alpha,eps);
462. CALL lvq(2,alpha,eps);
463. CALL lvq(3,alpha,eps);
464. CALL lvq(4,alpha,eps);
465. CALL lvq(5,alpha,eps);
466. UPDATE tblaccuracy SET accuracy = 
  ((tp+tn)/(tp+tn+fp+fn))*100 WHERE algoritma="LVQ";
467. SELECT * FROM tblaccuracy WHERE id>((SELECT COUNT(*) FROM 
  tblaccuracy)-5);
468. END ##
469. DELIMITER ;
470.
471. DROP PROCEDURE IF EXISTS processlvq;
472. DELIMITER ##
473. CREATE PROCEDURE processlvq()
474. BEGIN 
475. CALL processl(0.9,0.0000001);
```
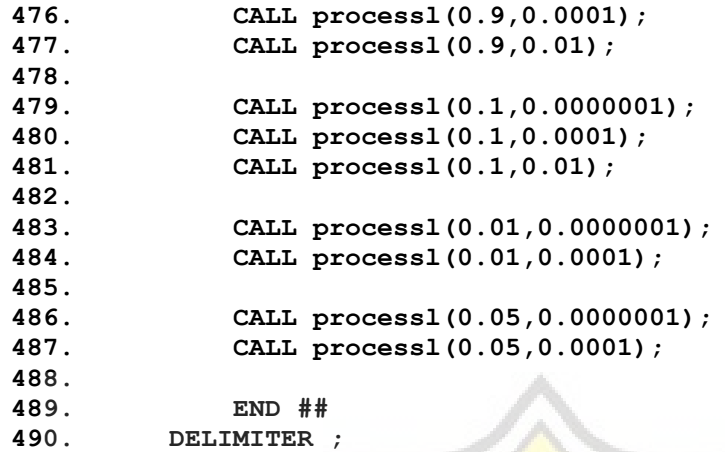

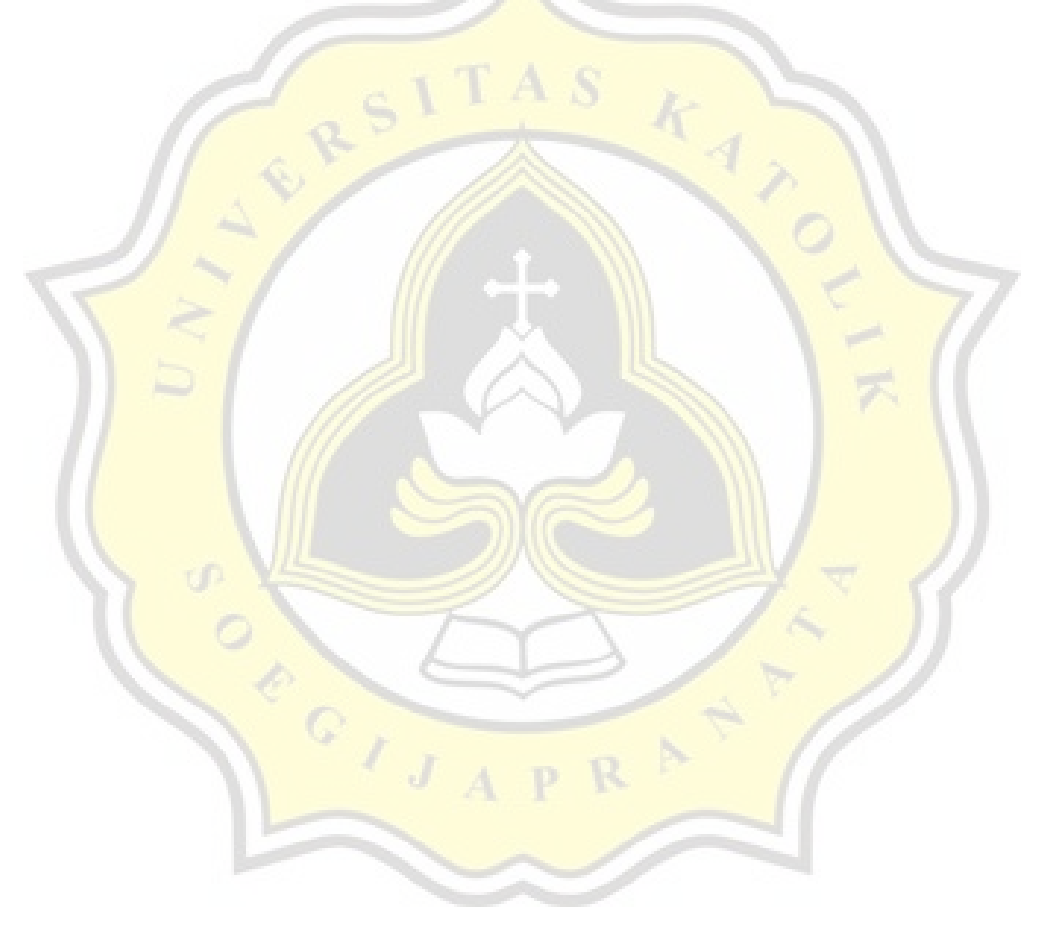

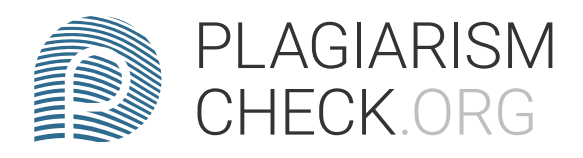

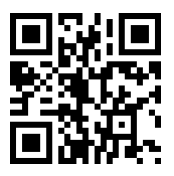

# 0.29% PLAGIARISM APPROXIMATELY

# Report #14310919

CHAPTER 1 INTRODUCTION Background Passenger satisfaction is one of the important factors for the improvement of an airline. The airline can find out what things need to be improved. With the hope that more and more airplane passengers use the airline, of course this increase must be done so that income also increases. To improve service, of course, you must know what things make passengers satisfied. This can be done from the data of passengers who have traveled by plane. In this digital era, data is very easy to store and obtain. Not like in the past, which used paper to record data, but used the help of computers. One of the advantages is that it is easy to store large amounts of data, including passenger satisfaction data. If there are about 130,000 airline passenger satisfaction data, of course it is very difficult to process manually. This will make it difficult for airlines to improve services. Because data storage uses a computer, we can also use a computer to process it. However, to process the existing data in order

AUTHOR ANDRE KURNIAWAN